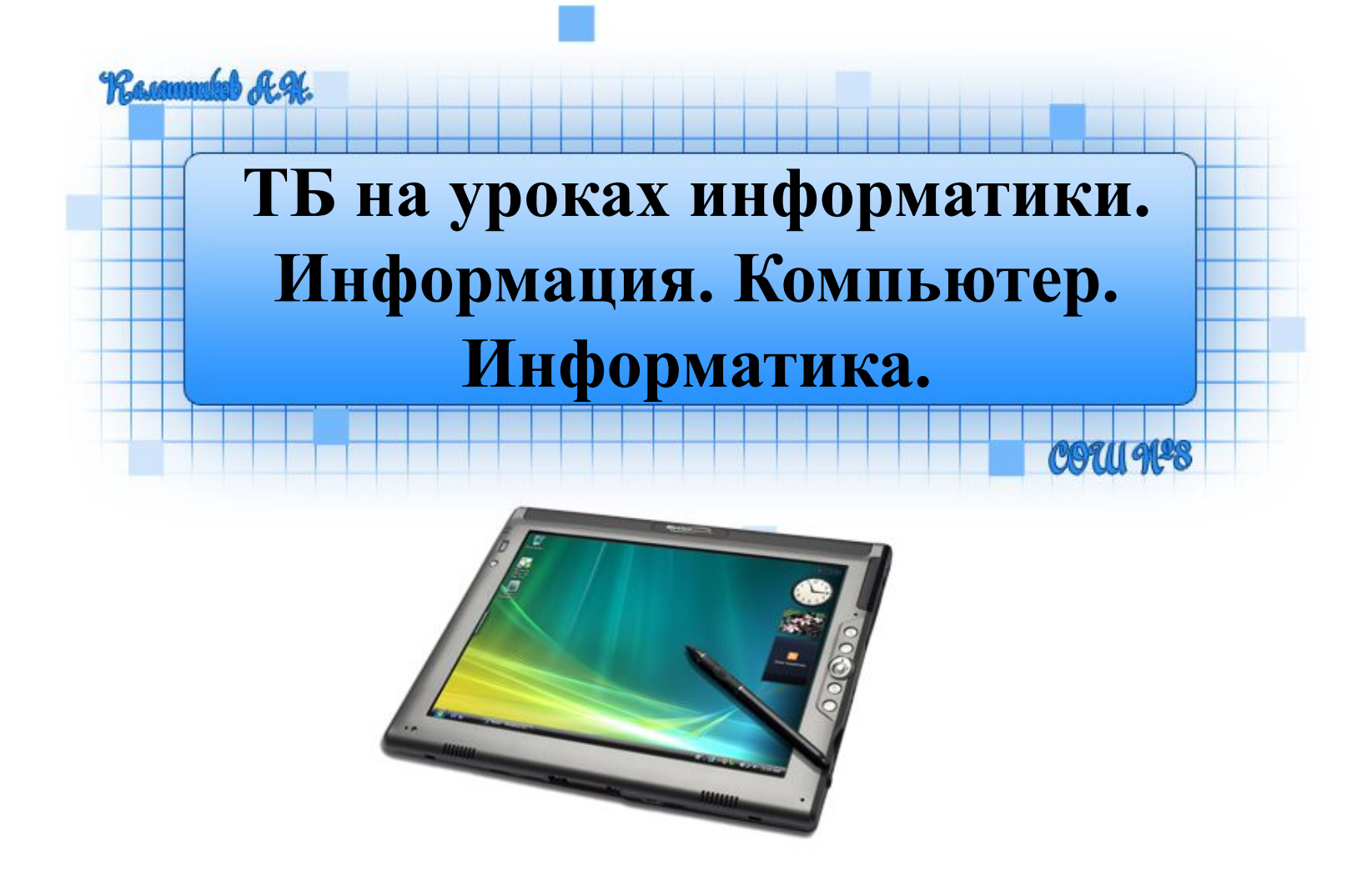

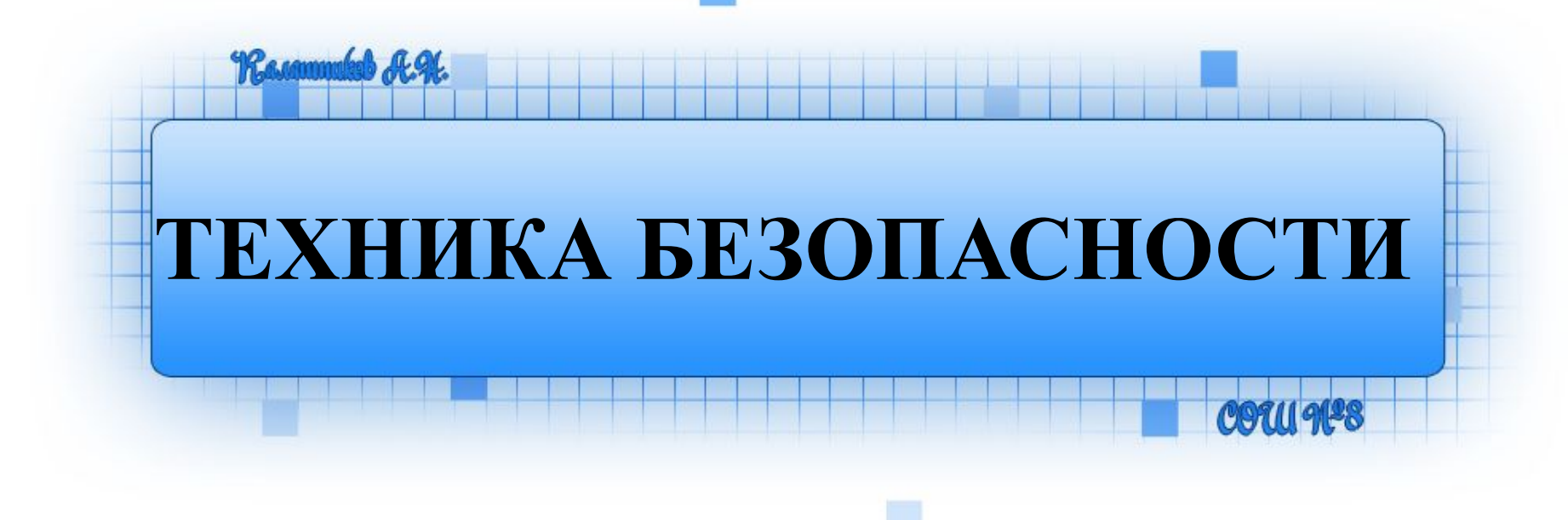

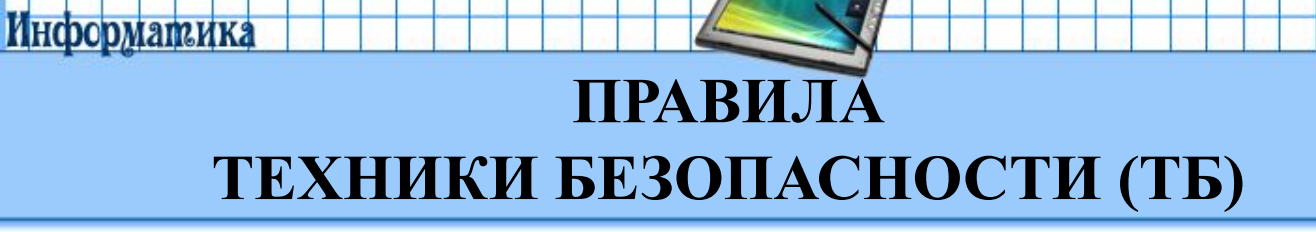

Ranaunukob A.H.

- **1. Общие правила ТБ**
- **2. Правила перед началом работы на ПК**
- **3. Правила во время работы на ПК**
- **4. Правила работы в аварийных**

### **ситуациях**

**5. Правила по окончанию работы**

### **Общие требования безопасности**

Ranaunukob A.H.

- 1. Запрещается трогать провода, вилки, розетки, штекеры, передвигать без разрешения учителя оборудование.
- 2. Нельзя входить и выходить из класса без разрешения учителя.
- 3. Нельзя ходить по классу без разрешения учителя.
- 4. Нельзя работать на ПК мокрыми руками и в мокрой одежде.
- 5. Запрещается работать на ПК, имеющих нарушение целостности корпуса или проводов.
- 6. Запрещается класть на стол, рядом с ПК портфели, сумки, книги. На столе должны лежать только ручки и тетради.
- 7. Нельзя ничего класть на клавиатуру.
- 8. В компьютерном классе запрещается бегать, играть, отвлекать товарищей, заниматься посторонней работой.

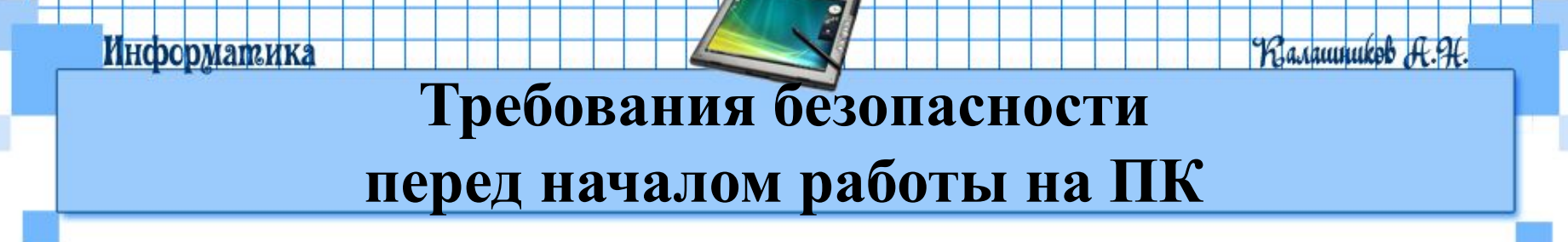

- 1. При выключенном питании осмотреть ПК и убедиться, что нет нарушения изоляции и целостности корпуса ПК и проводов.
- 2. Обратить внимание, не свешиваются ли провода так, что возможно их задеть во время работы.
- 3. Сделать отметку в журнале учета использования рабочего места

**Требования безопасности во время работы на ПК**

- 1. Во время работы на ЭВМ необходимо соблюдать оптимальное расстояние глаз от экрана (60-70 см). Допустимое расстояние – 50 см.
- 2. Учащимся не следует вставать с места при входе посетителей.
- 3. В случае возникновения зрительного напряжения или усталости можно, не вставая с места, выполнить несколько упражнений для снятия этого напряжения или усталости.
- Учащиеся должны знать приемы оказания первой медицинской помощи при электротравме, приемы работы с огнетушителем.
- 5. Учащиеся должны знать упражнения по снятию зрительного напряжения и утомления.

Harammukob A.H.

- 1. При обнаружении дефектов ПК в процессе работы, появления гари или необычных звуков необходимо немедленно прекратить работу на ПК, выключить аппаратуру и сообщить преподавателю.
- 2. При необходимости следует оказать помощь в тушении огня.
- 3. При необходимости уметь оказать первую доврачебную помощь пострадавшим от электрического тока.
- 4. Необходимо знать, что нельзя тушить пожар в компьютерном классе водой. Можно использовать песок или пенный огнетушитель.
- 5. Необходимо знать, что если пострадавший находится под воздействием электротока, то его нельзя трогать голыми руками. Освободить пострадавшего можно, используя материалы, которые не являются проводниками электрического тока.

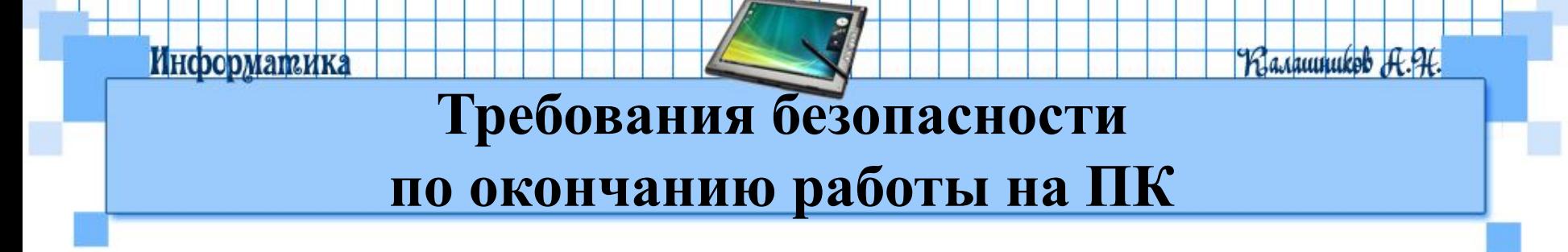

- 1. По указанию преподавателя отключить аппаратуру.
- 2. Навести порядок на рабочем месте.
- 3. Сделать отметку в журнале учета использования рабочего места.

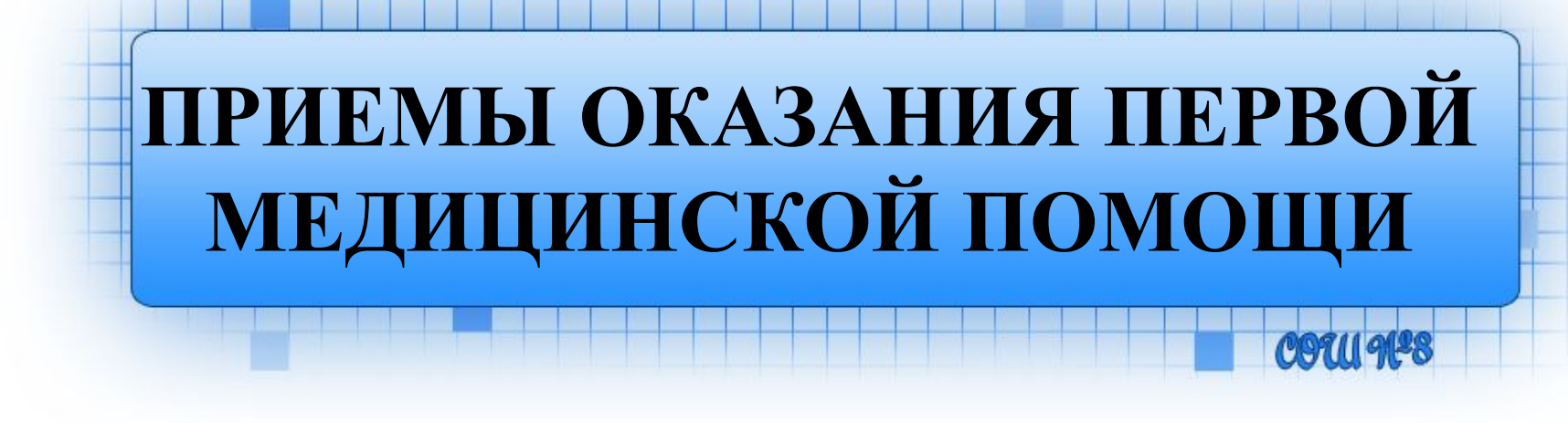

Ranmondsd A.H.

### **Информатика В КАЗАНИЕ ПОМОЩИ ПРИ ПОРАЖЕНИИ электрическим током**

- 1. Отключить ток (выключить тумблер на распределительном щитке).
- 2. Освободить пострадавшего от воздействия тока (провода), используя подручные средства, которые не являются проводниками электрического тока.
- 3. Осмотреть пострадавшего и оказать ему помощь в зависимости от тяжести поражения.
- 4. Вызвать врача (из школьного медпункта, «скорую помощь» по телефону 03 или из ближайшего лечебного учреждения.

#### **Оказание помощи при ожоге**

- 1. Дать обезболивающее, успокаивающее (анальгин, валерьянка).
- 2. Наложить на место ожога мазь (винилин).

**Информатика** 

- 3. Поместить пораженное место под холодную воду, предварительно обернув целлофаном, чтобы на поверхность раны не попали микробы.
- 4. Вызвать врача (из школьного медпункта, «скорую помощь» по телефону 03 или из ближайшего лечебного учреждения).

#### **Оказание помощи при обмороке**

- 1. Положить пострадавшего на ровную поверхность на спину, повернув его голову на бок.
- 2. Вызвать врача (из школьного медпункта, «скорую помощь» по телефону 03 или из ближайшего лечебного учреждения).

# **Оказание помощи при остановке дыхания**

Ranaunukob A.H.

1. Проверить положения языка во рту, если он запал – руками вернуть язык в нормальное положение.

**Информатика** 

- 2. Вызвать врача (из школьного медпункта, «скорую помощь» по телефону 03 или из ближайшего лечебного учреждения).
- 3. Делать искусственное дыхание (рот в рот) до восстановления дыхания или прибытия врачей.

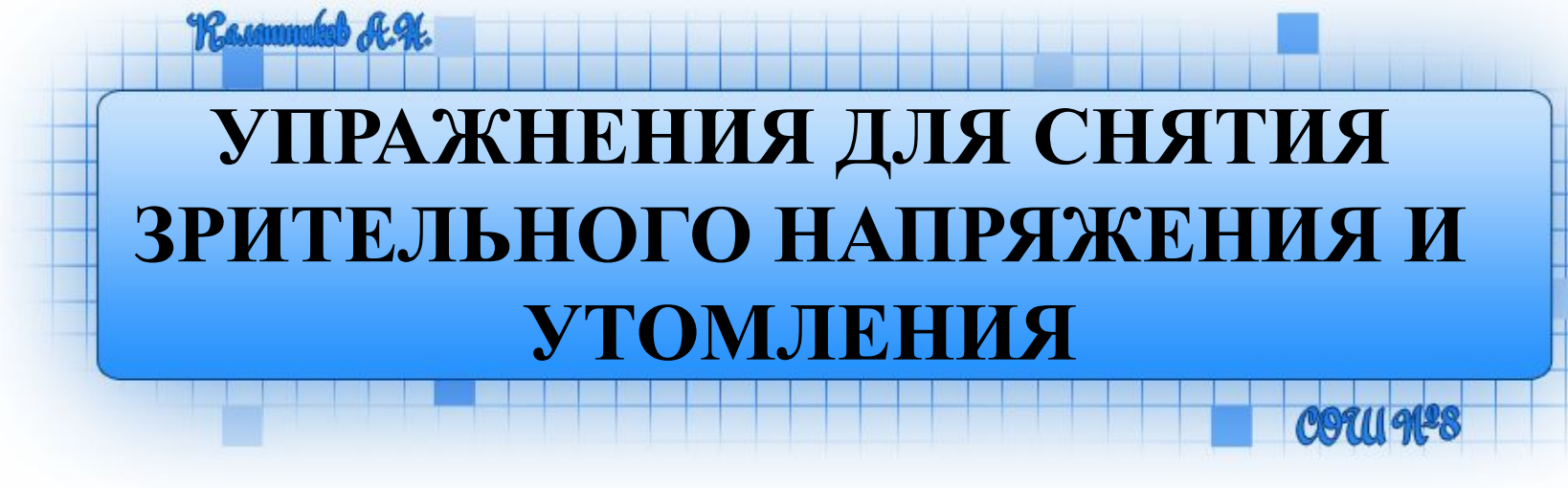

#### Rasammukob A.H. **Информатика Упражнения для снятия зрительного утомления**

- -Перемещение взгляда: даль нос, влево – вправо, вниз – вверх.
- -Круговые движения по часовой стрелке и против.
- Закрыть глаза, прикрыть их ладонями и посидеть так 1-1,5 минуты.

Raxamunukob A.H.

- Повороты головы по и против часовой стрелки.
- Повороты в стороны.
- Сжатие пальцев в кулак, расслабление кистей рук.
- Потягивание с напряжением и расслаблением.

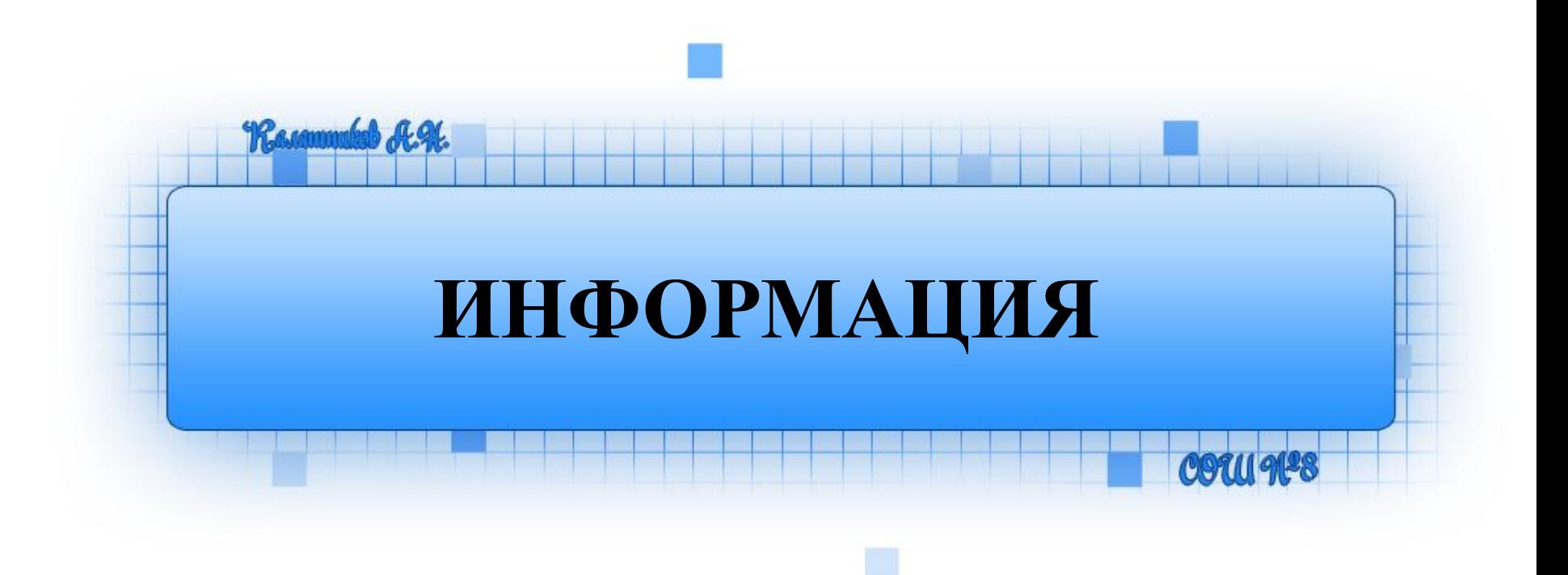

## **Назовите имя Героя**

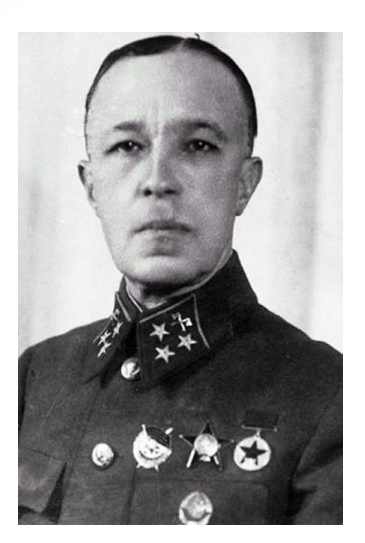

**Информатика** 

Д. М. Карбышев (1880-1945). Генераллейтенант инженерных войск. Попал в немецкий плен. После зверских пыток облит водой на морозе и погиб. Тело Д.М. Карбышева было сожжено в печах Маутхаузана.

Ranaunukob A.H.

### **Назовите имя**

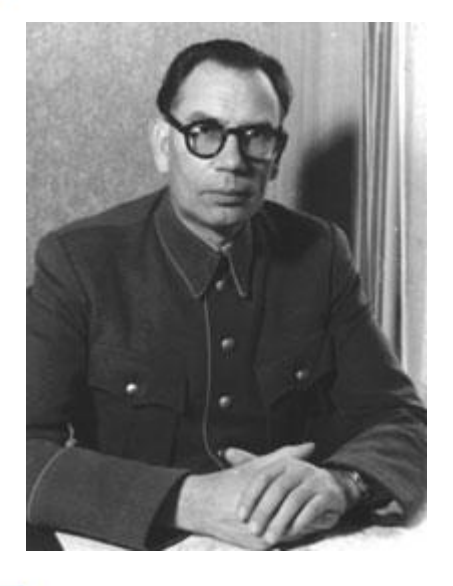

А.А. Власов. (1901-1945) – советский военачальник. Участник обороны Москвы. В 1942 году, в ходе Любанской наступательной операции попал в немецкий плен и пошел на сотрудничество с фашистами. В 1946 году лишен воинских званий, конфисковано имущество. Расстрелян.

Ranaunukob A.H.

# Rarammukob A.H. **Информатика Что написано?HanoBelHe**  $\bigcirc$   $\bigcirc$ TCTЫ CTI-

## **Информация**

#### Лат. **informatio** – разъяснение, представление, понятие о чем-либо

### Информация –

- это **знания**, получаемые вами в школе;
- **• сведения**, которые вы черпаете из книг, телепередач;
- **• новости**, которые вы слышите по радио или от людей.

## **Первичная информация**

**Информатика** 

Rasamunukob A.H.

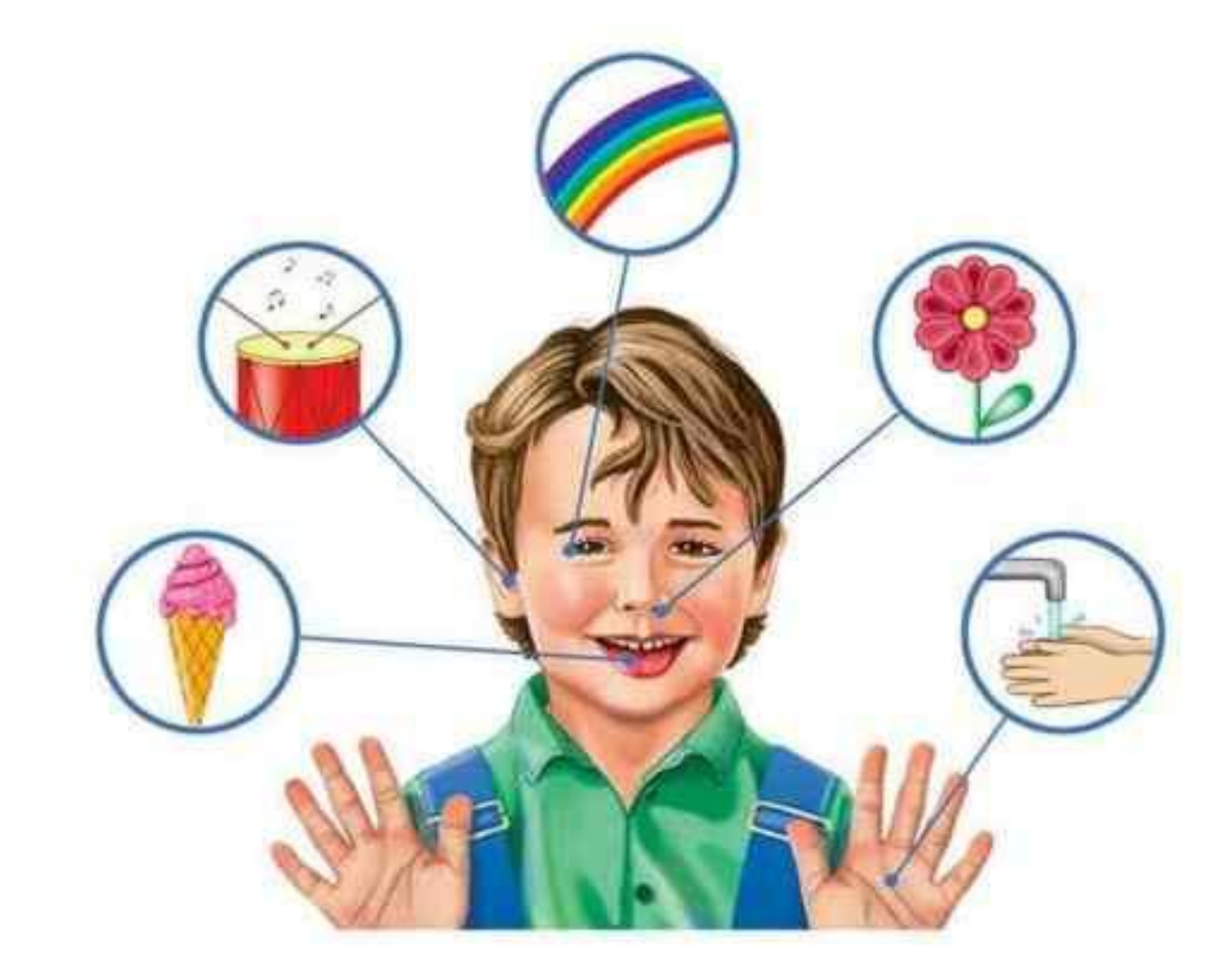

## **Виды информации**

Информатика

Rasammukob A.H.

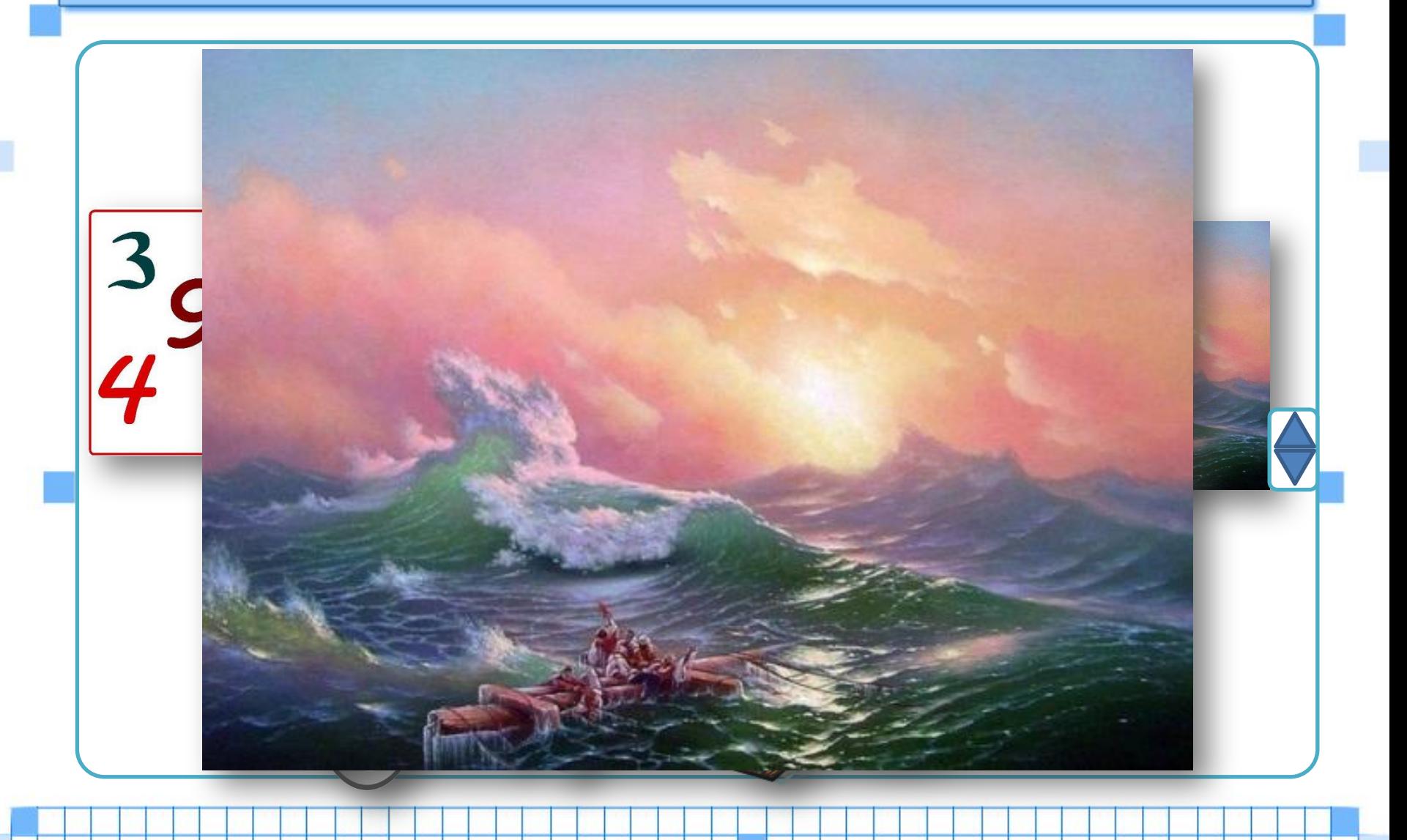

## **Действия с информацией**

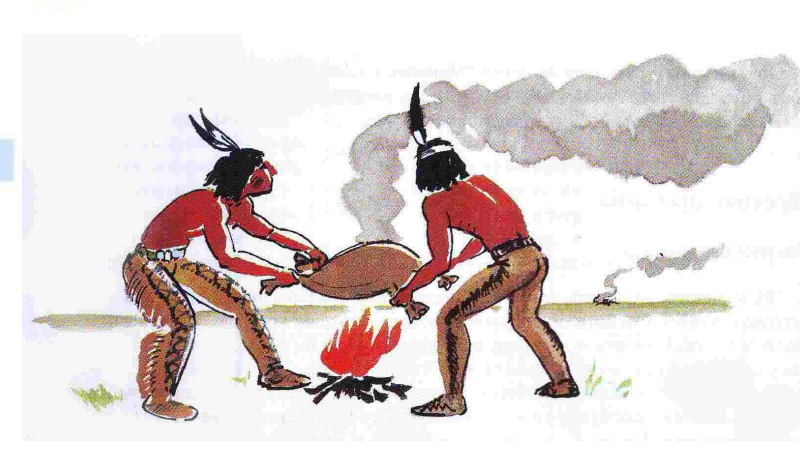

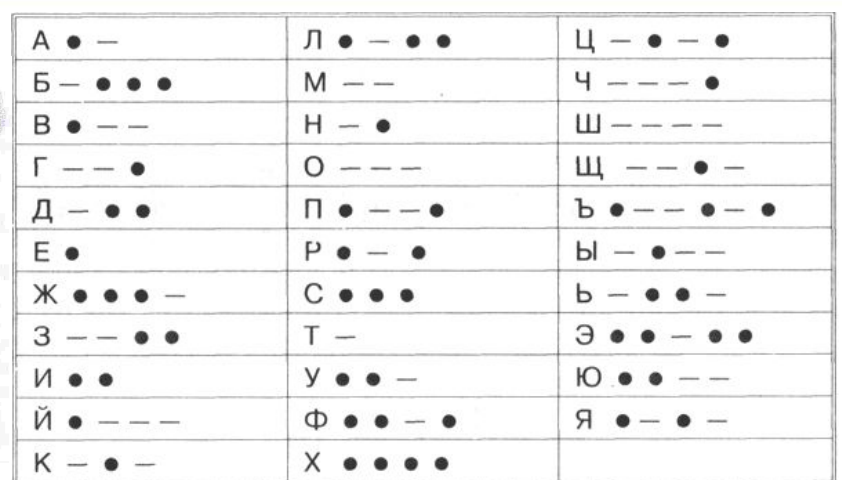

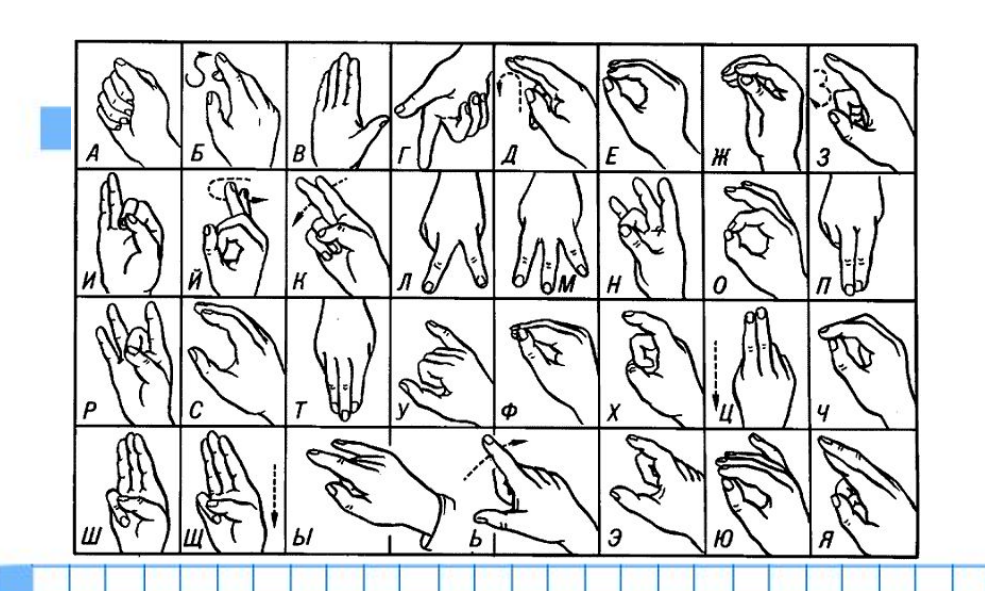

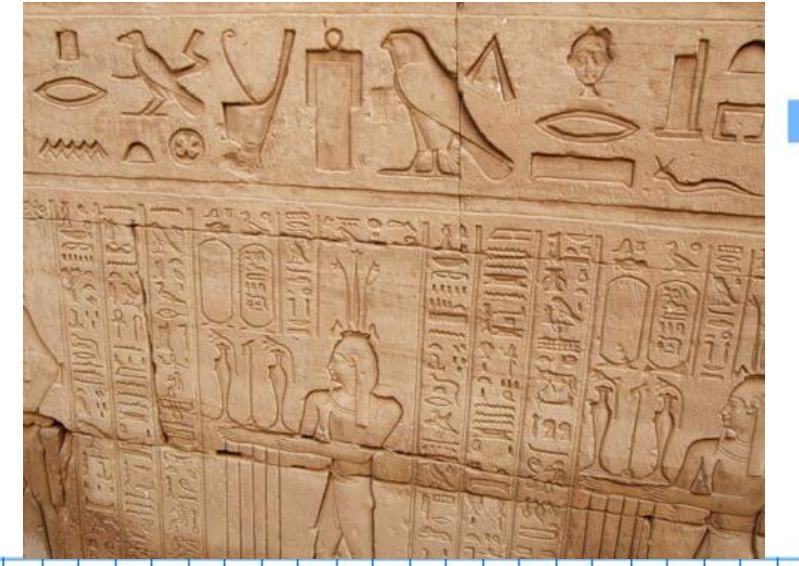

### **Азбукой Морзе сообщите ваше имя**

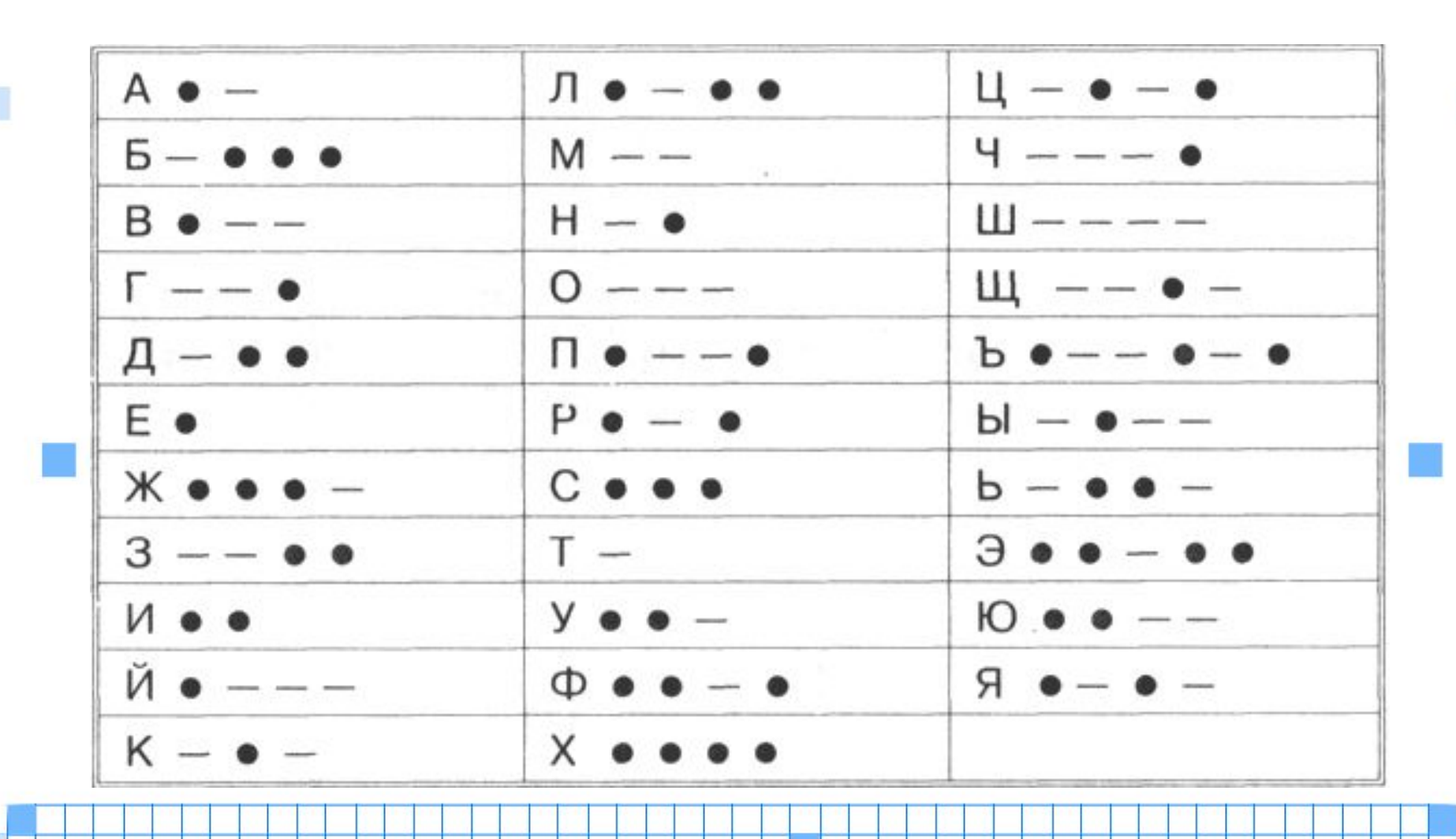

#### **Покажите жестами ваше имя**

Ranaunukob A.H.

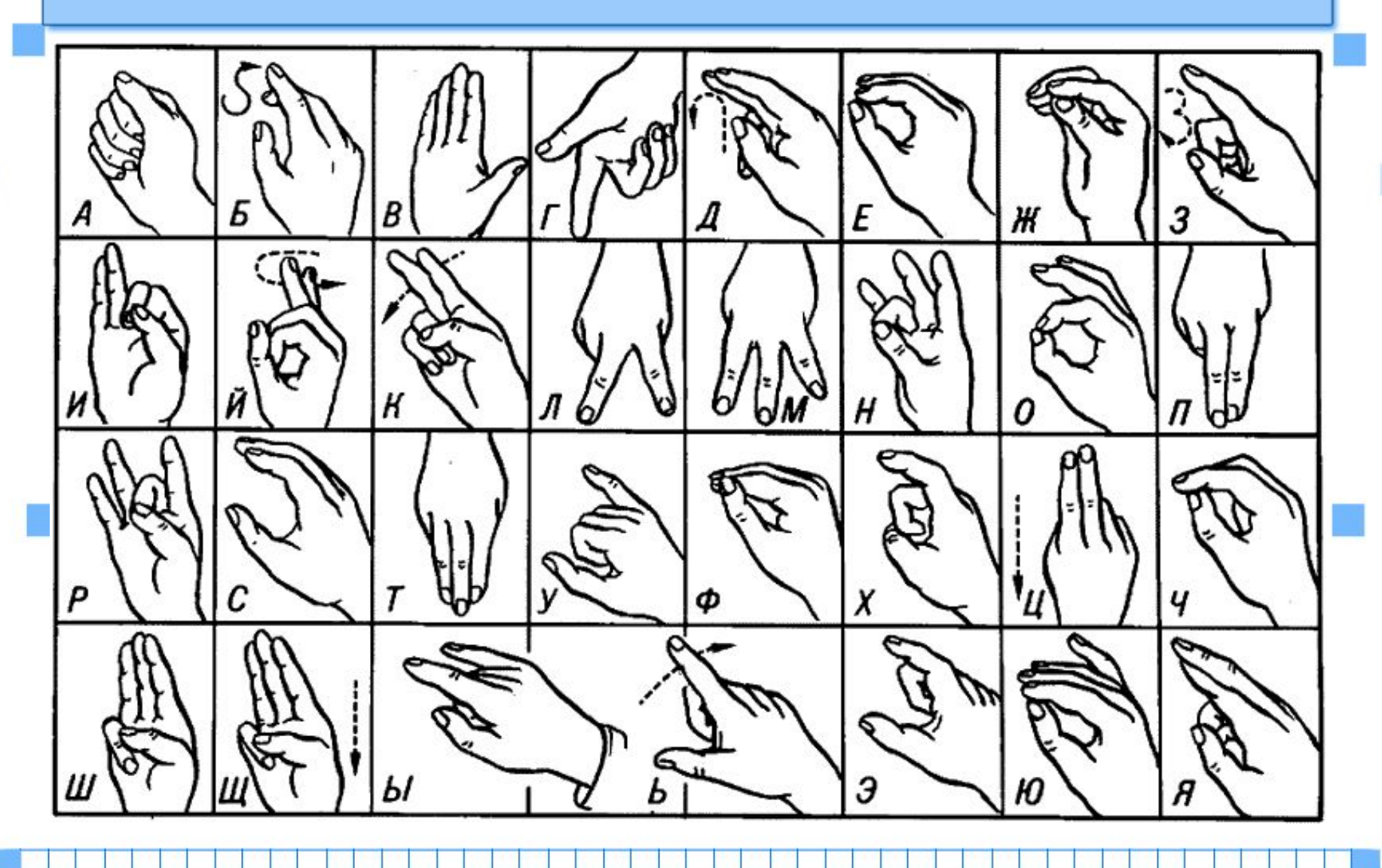

## **Действия с информацией**

Человек постоянно совершает действия, связанные с получением и передачей, хранением и обработкой информации.